Министерство науки и высшего образования Российской Федерации федеральное государственное бюджетное образовательное учреждение высшего образования «Санкт-Петербургский государственный университет промышленных технологий и

дизайна» (СПбГУПТД)

> УТВЕРЖДАЮ Директор ВШТЭ ДОКУМЕНТ ПОДПИСАН ЭЛЕКТРОННОЙ ПОДПИСЬЮ СВЕДЕНИЯ О СЕРТИФИКАТЕ ЭП Сертификат: 2411c172c62eacf5b7c42863ce1576<br>Владелец: Луканин Павел Владимирович<br>Действителен: с 30.05.2022 по 23.08.2023

# **Рабочая программа дисциплины**

**Б1.О.09** Компьютерные средства проектирования и дизайна полиграфической и упаковочной продукции

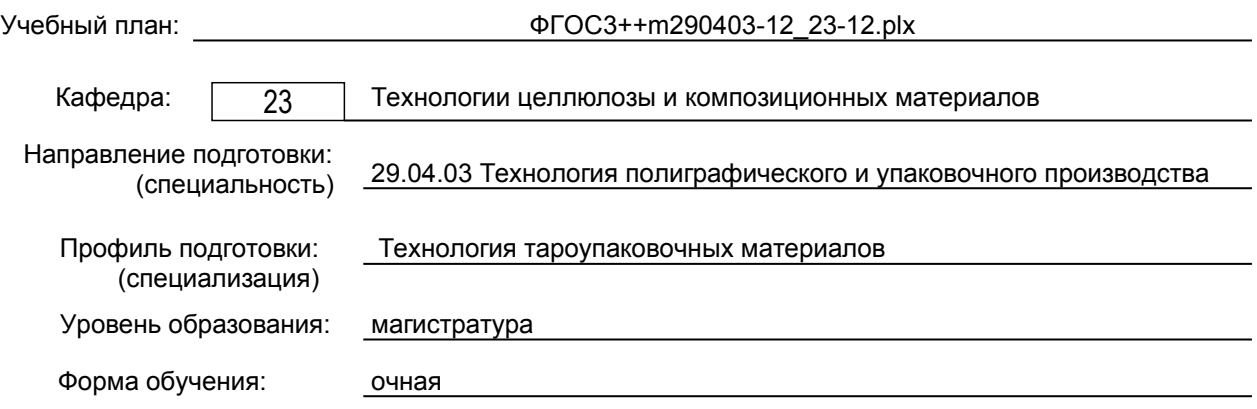

## **План учебного процесса**

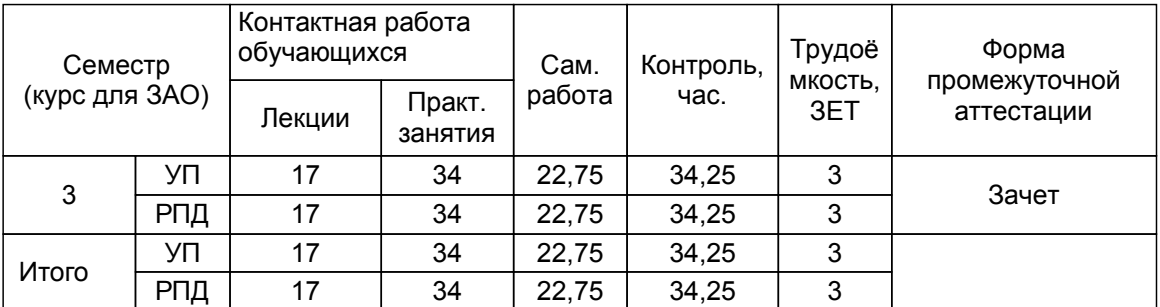

Рабочая программа дисциплины составлена в соответствии с федеральным государственным образовательным стандартом высшего образования по направлению подготовки 29.04.03 Технология полиграфического и упаковочного производства, утверждённым приказом Минобрнауки России от 22.09.2017 г. № 967

Составитель (и): Доктор технических наук, профессор Махотина Л.Г. ассистент Селезнев В.Н. От выпускающей кафедры: Заведующий кафедрой От кафедры составителя: Заведующий кафедрой технологии целлюлозы и композиционных материалов Аким Э.Л. Аким Э.Л.

Методический отдел: Смирнова В.Г.

#### **1 ВВЕДЕНИЕ К РАБОЧЕЙ ПРОГРАММЕ ДИСЦИПЛИНЫ**

**1.1 Цель дисциплины:** Приобрести способность осуществлять поиск идей, способов и средств, направленных на развитие и совершенствование полиграфических и упаковочных производств, технологий сферы графических услуг. Научиться работать в программах 3D моделирования.

## **1.2 Задачи дисциплины:**

- сформировать комплекс знаний, связанный с владением различными направлениями полиграфических и упаковочных производств;

- развить навыки к решению инженерных или конструкторских задач с помощью средств автоматизированного проектирования.

#### **1.3 Требования к предварительной подготовке обучающегося:**

Предварительная подготовка предполагает создание основы для формирования компетенций, указанных в п. 2, при изучении дисциплин:

Компьютерные технологии в науке и образовании

## **2 КОМПЕТЕНЦИИ ОБУЧАЮЩЕГОСЯ, ФОРМИРУЕМЫЕ В РЕЗУЛЬТАТЕ ОСВОЕНИЯ ДИСЦИПЛИНЫ**

**ОПК-4: Способен участвовать в разработке прикладных программ при решении задач проектирования изделий полиграфического и упаковочного производства, технологических процессов их изготовления**

**Знать:** базовые команды

программ трехмерного моделирования

**Уметь:** использовать адаптивное и параметрическое моделирование

**Владеть:** методами создания чертежей и спецификаций и всеми командами редактирования программ трехмерного моделирования

**ОПК-6: Способен разрабатывать техническую документацию на новые виды полиграфической продукции и упаковки, оказывать техническую помощь и осуществлять авторский надзор при изготовлении, испытаниях и сдаче в эксплуатацию проектируемых изделий**

**Знать:** принципы оформления нормативно-технической документации на новые виды полиграфической продукции и упаковки

**Уметь:** проводить анализ конструктивных особенностей новых видов полиграфической продукции и упаковки

**Владеть:** навыками выбора материалов и технологии производства новых видов полиграфической продукции и упаковки

# **3 РЕЗУЛЬТАТЫ ОБУЧЕНИЯ ПО ДИСЦИПЛИНЕ**

 $\overline{\phantom{0}}$ 

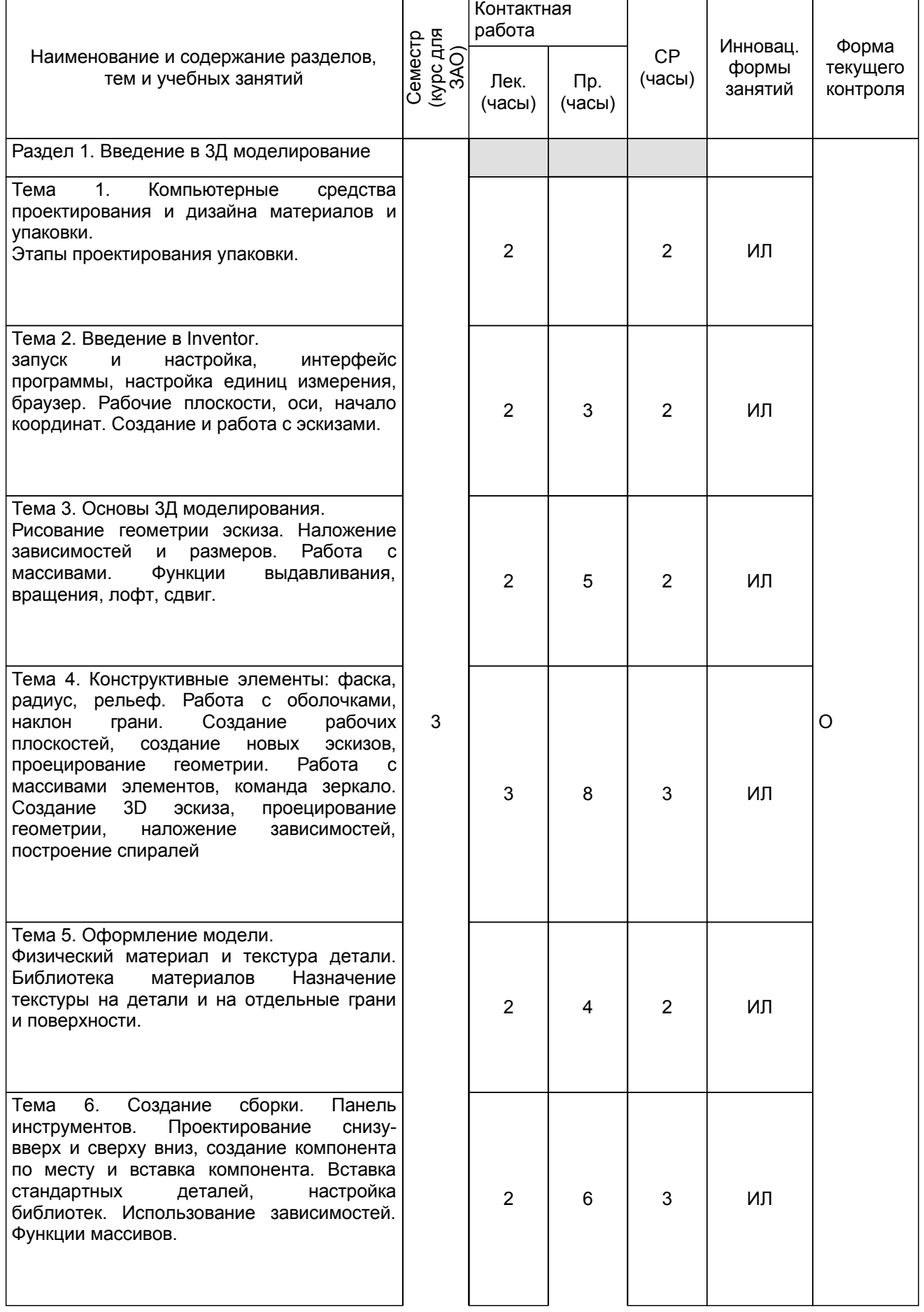

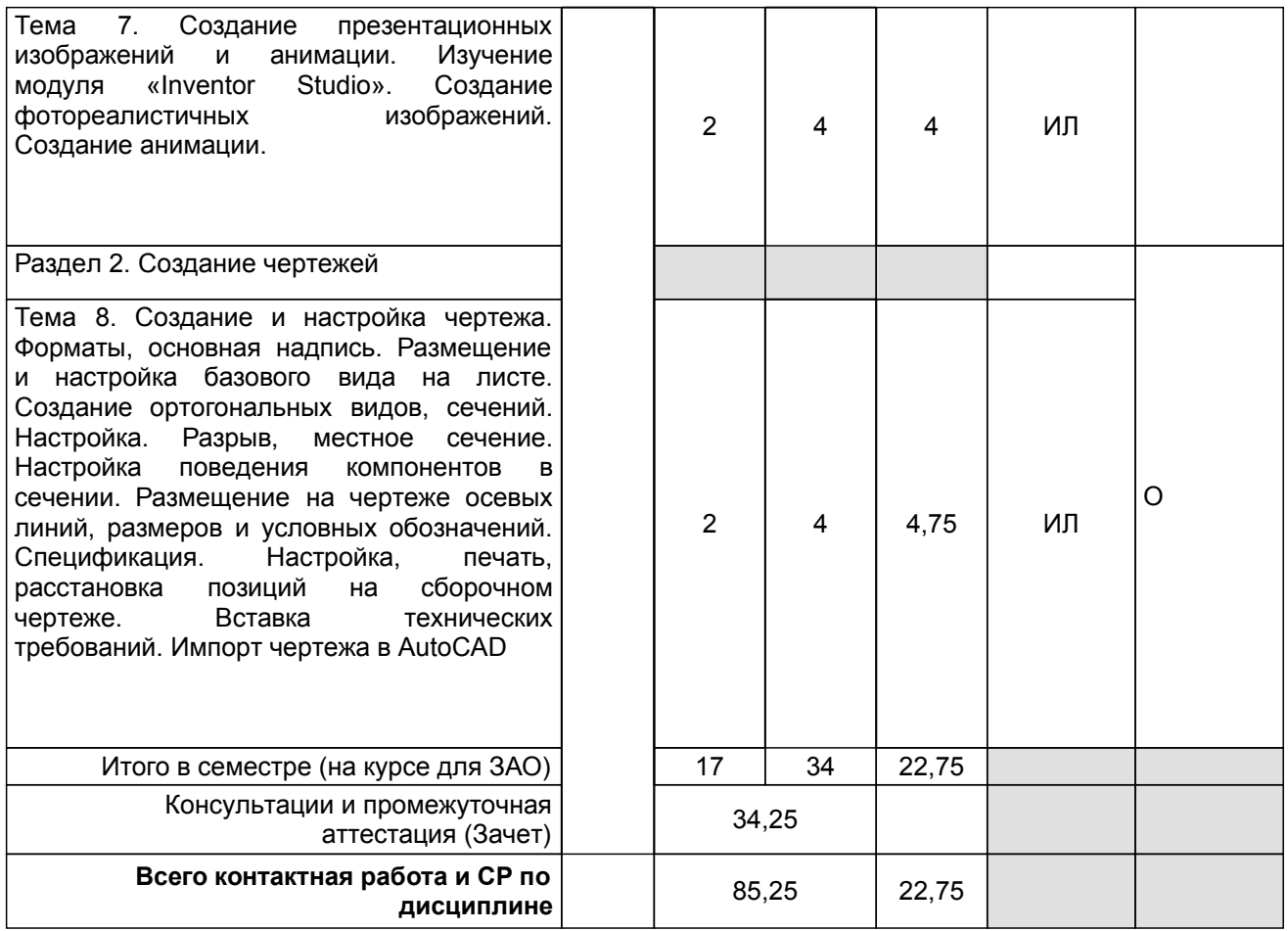

## **4 КУРСОВОЕ ПРОЕКТИРОВАНИЕ**

Курсовое проектирование учебным планом не предусмотрено

# **5. ФОНД ОЦЕНОЧНЫХ СРЕДСТВ ДЛЯ ПРОВЕДЕНИЯ ПРОМЕЖУТОЧНОЙ АТТЕСТАЦИИ**

# **5.1 Описание показателей, критериев и системы оценивания результатов обучения**

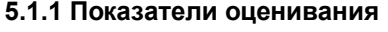

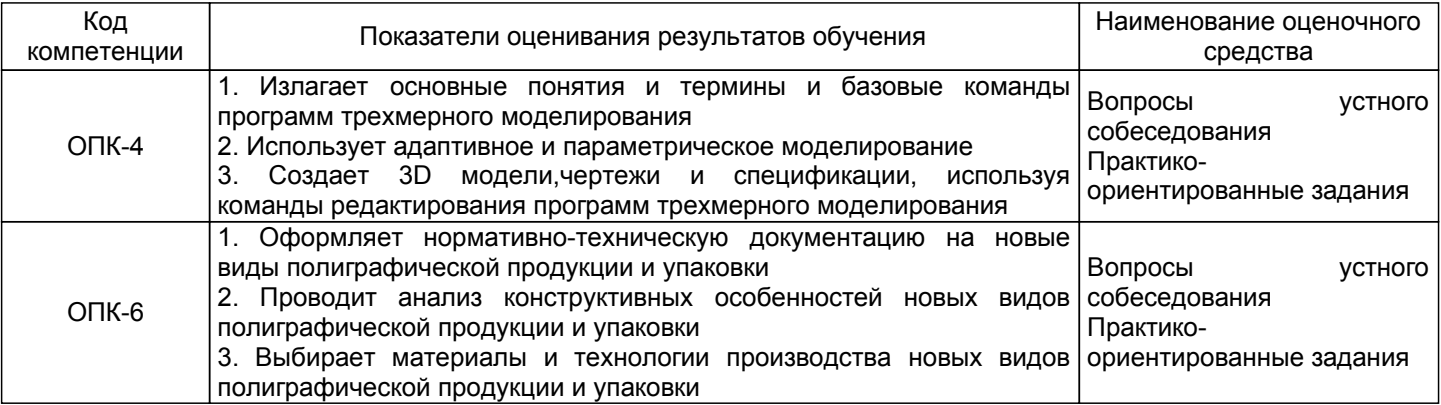

## **5.1.2 Система и критерии оценивания**

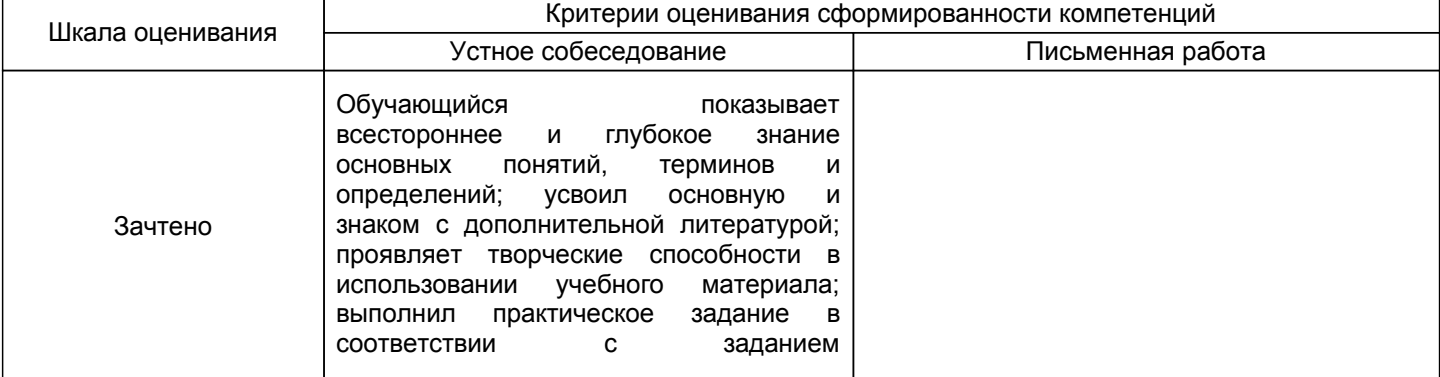

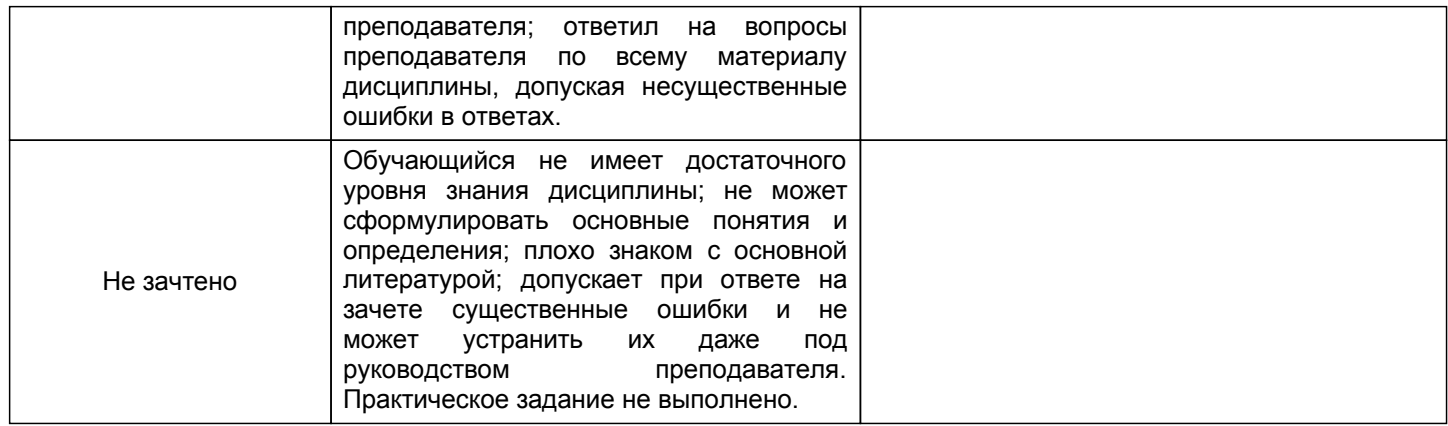

## **5.2 Типовые контрольные задания или иные материалы, необходимые для оценки знаний, умений, навыков и (или) опыта деятельности 5.2.1 Перечень контрольных вопросов**

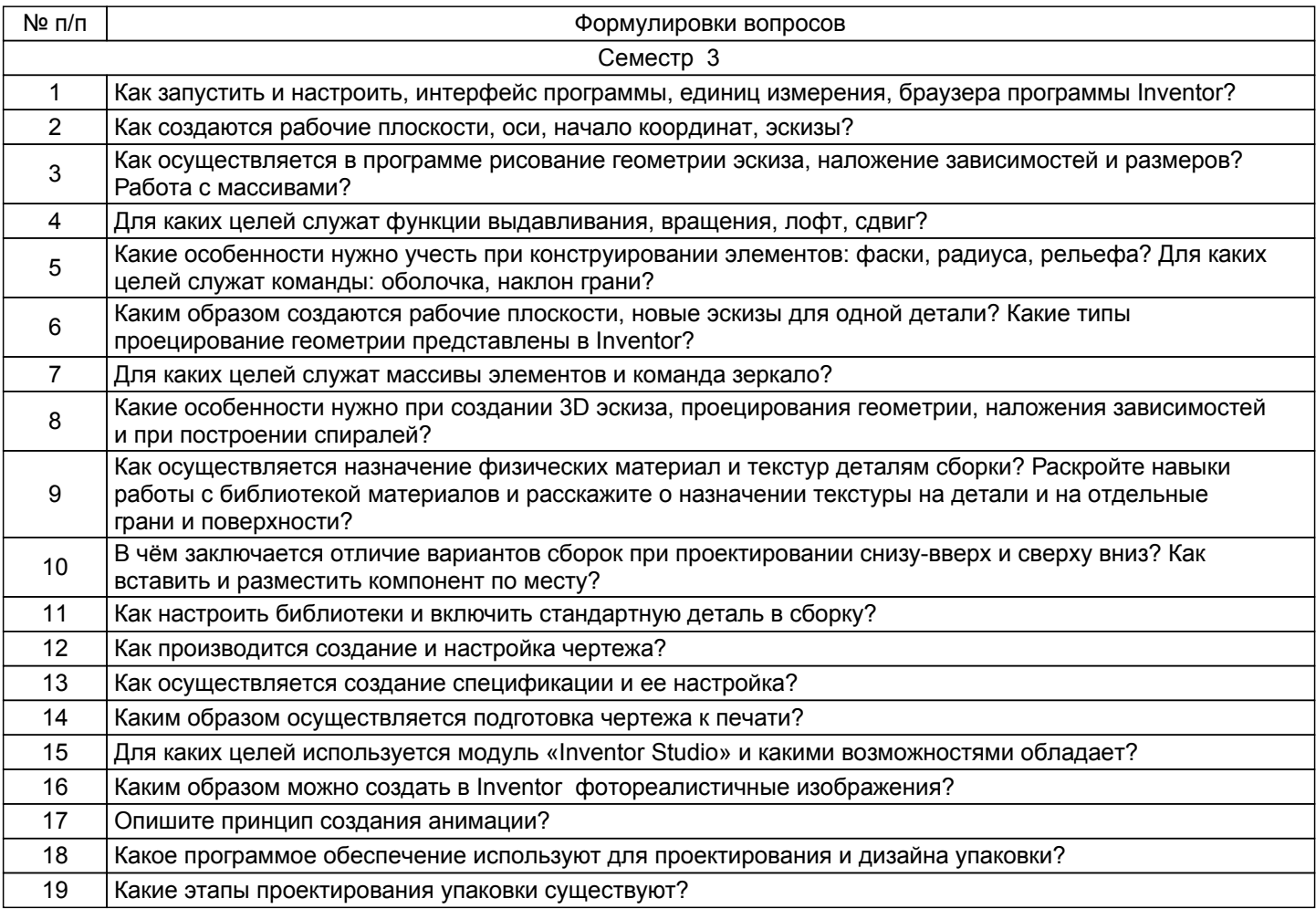

## **5.2.2 Типовые тестовые задания**

Не предусмотрено

## **5.2.3 Типовые практико-ориентированные задания (задачи, кейсы)**

Смоделировать 3D модель упаковки, предоставленной преподавателем.

## **5.3 Методические материалы, определяющие процедуры оценивания знаний, умений, владений (навыков и (или) практического опыта деятельности)**

## **5.3.1 Условия допуска обучающегося к промежуточной аттестации и порядок ликвидации академической задолженности**

Проведение промежуточной аттестации регламентировано локальным нормативным актом СПбГУПТД «Положение о проведении текущего контроля успеваемости и промежуточной аттестации обучающихся»

#### **5.3.2 Форма проведения промежуточной аттестации по дисциплине**

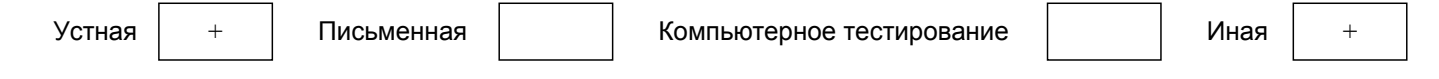

#### **5.3.3 Особенности проведения промежуточной аттестации по дисциплине**

Проверка знаний по теоретической части может проводиться путем устного опроса с использованием персонального компьютера для демонстрации своего ответа. Количество времени на подготовку 5-10 минут.

На выполнение практической части зачёта отводится 30 минут. В течение отведённого времени студент создаёт 3D деталь и выполняет необходимое для указанной детали количество чертежей, затем сохраняет выполненное задание в сетевой папке с указанием своей фамилии.

На защиту выполненной практической работы и ответы на вопросы отводится не более 5 минут.

#### **6. УЧЕБНО-МЕТОДИЧЕСКОЕ И ИНФОРМАЦИОННОЕ ОБЕСПЕЧЕНИЕ ДИСЦИПЛИНЫ**

## **6.1 Учебная литература**

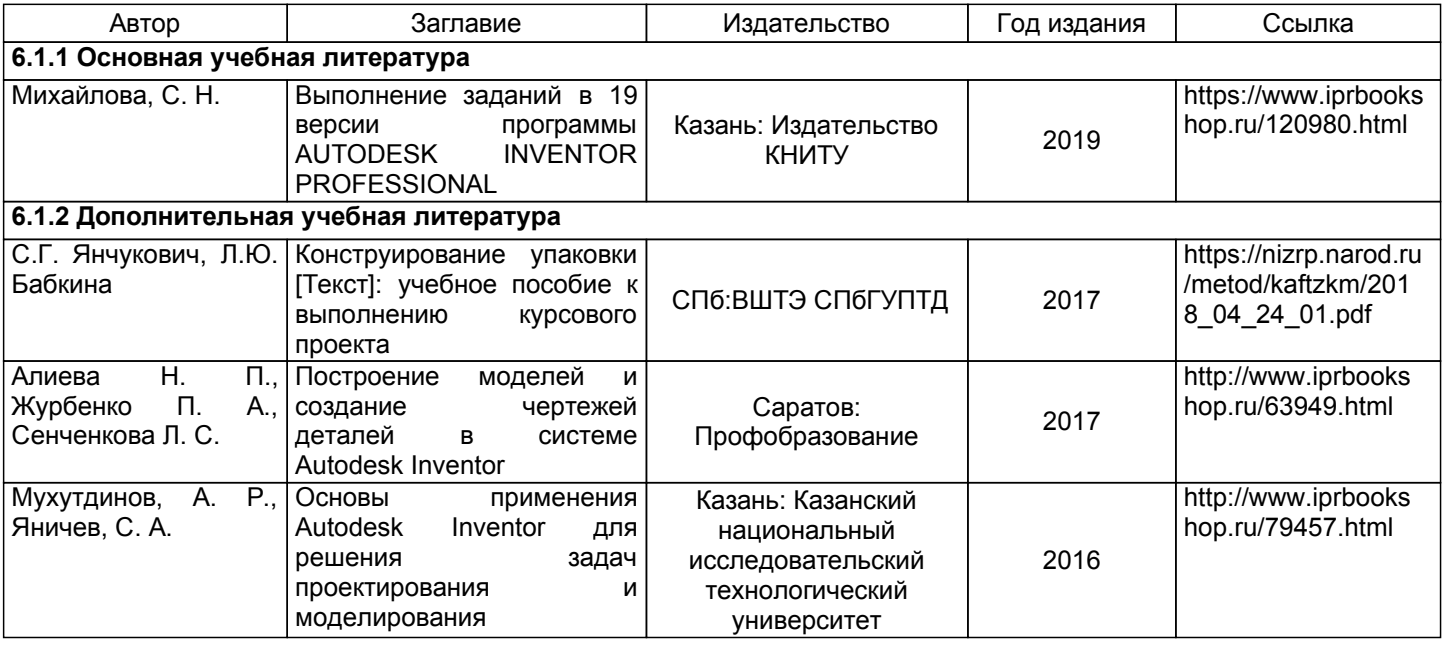

## **6.2 Перечень профессиональных баз данных и информационно-справочных систем**

Электронно-библиотечная система IPRbooks [Электронный ресурс]. URL: http://www.iprbookshop.ru/ Электронная библиотека ВШТЭ СПБ ГУПТД [Электронный ресурс]. URL: http://nizrp.narod.ru Электронно-библиотечная система «Айбукс» [Электронный ресурс]. URL: https://www.ibooks.ru/

#### **6.3 Перечень лицензионного и свободно распространяемого программного обеспечения**

MicrosoftWindows 8 AutoCADDesign

## **6.4 Описание материально-технической базы, необходимой для осуществления образовательного процесса по дисциплине**

Аудитория Оснащение

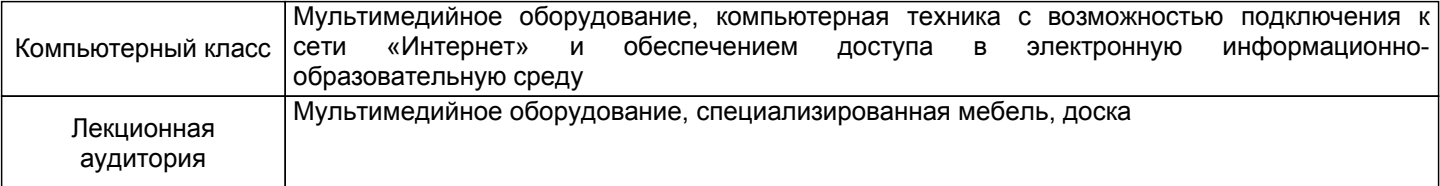